## How to get connected to Victoria College Wi-Fi

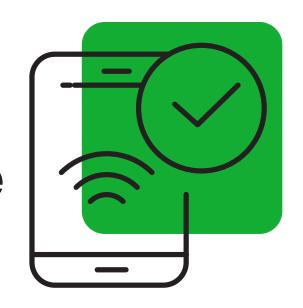

| Victoria College<br>VC Guests                                                   |
|---------------------------------------------------------------------------------|
| To connect to Wi-Fi                                                             |
| Select VC-Guest Agree to terms on the Guest Wireless acceptable use policy      |
| Wi-Fi Connection Info:                                                          |
| 15Mbps bandwidth per user<br>Services are disconnected after 3hrs of inactivity |
|                                                                                 |

Note: If you are connected to both VC-WPA2 and VC-Guest, your device may connect to VC-Guest. In network settings, configure device to "forget" the VC-Guest network.

Visit wifi.victoriacollege.edu to view detailed Wi-Fi Instructions.

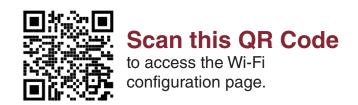

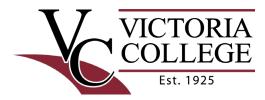